## **Guía Pedagógica Nivel Secundario**

Nombre del espacio: Conexión entre dos computadoras.

Curso: 6° 3°.

Docente: Luis Sesé.

Turno: Tarde.

Objetivo:

**Experimentar las ondas electromagnéticas.**

## Capacidades:

 **Creatividad.**

Tema:

**Ondas electromagnéticas.**

**Ver el siguiente video** <https://www.youtube.com/watch?v=YijfA07slss>

Los invito a repasar el concepto visto en clases y realizar unas pequeñas experiencias.

## **Introducción**

La radiación electromagnética es un tipo de [campo electromagnético](https://es.wikipedia.org/wiki/Campo_electromagn%C3%A9tico) variable, es decir, una combinación de [campos eléctricos](https://es.wikipedia.org/wiki/Campo_el%C3%A9ctrico) y [magnéticos](https://es.wikipedia.org/wiki/Campo_magn%C3%A9tico) oscilantes, que se propagan a través del espacio transportando [energía](https://es.wikipedia.org/wiki/Energ%C3%ADa) de un lugar a otro. Desde el punto de vista clásico la radiación electromagnética son las ondas electromagnéticas generadas por las fuentes del campo electromagnético y que se propagan a la [velocidad de la luz.](https://es.wikipedia.org/wiki/Velocidad_de_la_luz) La generación y la propagación de estas ondas son compatibles con el modelo de ecuaciones matemáticas definido en las [ecuaciones de Maxwell.](https://es.wikipedia.org/wiki/Ecuaciones_de_Maxwell)

La radiación de tipo electromagnético puede manifestarse de diversas maneras como [ondas de radio,](https://es.wikipedia.org/wiki/Ondas_de_radio) [microondas,](https://es.wikipedia.org/wiki/Microondas) [radiación infrarroja,](https://es.wikipedia.org/wiki/Radiaci%C3%B3n_infrarroja) [luz visible,](https://es.wikipedia.org/wiki/Luz_visible) [radiación](https://es.wikipedia.org/wiki/Radiaci%C3%B3n_ultravioleta)  [ultravioleta,](https://es.wikipedia.org/wiki/Radiaci%C3%B3n_ultravioleta) [rayos X](https://es.wikipedia.org/wiki/Rayos_X) o [rayos gamma.](https://es.wikipedia.org/wiki/Rayos_gamma) A diferencia de otros tipos de [onda,](https://es.wikipedia.org/wiki/Onda_(f%C3%ADsica)) como el [sonido,](https://es.wikipedia.org/wiki/Sonido) que necesitaran un medio material para propagarse, la radiación electromagnética se puede propagar en el [vacío.](https://es.wikipedia.org/wiki/Vac%C3%ADo_(f%C3%ADsica)) En el siglo XIX se pensaba que existía una sustancia indetectable, llamada [éter,](https://es.wikipedia.org/wiki/%C3%89ter_(f%C3%ADsica)) que ocupaba el vacío y servía de medio de propagación de las ondas electromagnéticas. El estudio teórico de la

radiación electromagnética se denomina [electrodinámica](https://es.wikipedia.org/wiki/Electrodin%C3%A1mica) y es un subcampo del [electromagnetismo.](https://es.wikipedia.org/wiki/Electromagnetismo)

# **Actividad**

**1)** Un control remoto infrarrojo (IR) envía señales de luz infrarroja. Una luz infrarroja no puede verse a simple vista, pero puede ser visible con el uso de una cámara digital, la cámara del teléfono celular o videocámara.

#### **Antes de comenzar**

Necesita uno de los siguientes productos para probar si el control remoto envía la señal:

- Cámara fotográfica digital
- Videocámara
- Teléfono celular con cámara

# **Determinar si su control remoto infrarrojo envía señales infrarrojas**

- 1. Encienda la cámara o la cámara de su teléfono celular.
- 2. Apunte el extremo del control remoto que tiene el emisor infrarrojo en dirección del lente de la videocámara o cámara fotográfica o de la pantalla del teléfono celular.
- 3. Mantenga pulsado uno de los botones en el control remoto.
- 4. Mire el visor o la pantalla LCD.

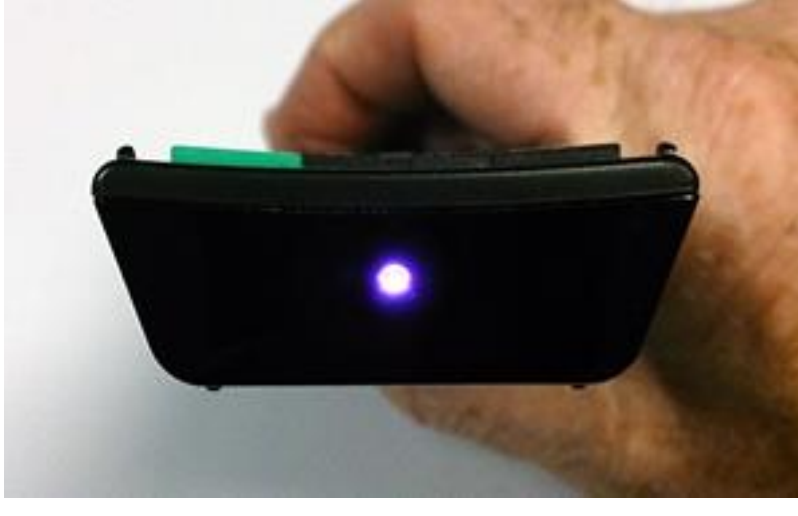

 Si el control remoto está enviando una señal, debería de ver una luz en el visor o en la pantalla del teléfono celular cuando pulsa los botones en el control remoto.

# **Actividad**

#### **2) Ondas sonoras.**

Las ondas sonoras vocales están producidas por el aire que expulsamos y que vibran.

MATERIAL

- Tijeras
- Un globo
- Cinta adhesiva
- Pegamento
- Un espejo pequeño (1 centímetro de lado)
- Linterna
- Un cilindro grueso de cartón

TIEMPO NECESARIO

Preparar: 10 Minutos Realizar: 3 Minutos Recoger: 2 Minutos

#### DESCRIPCIÓN Y DIBUJO DEL EXPERIMENTO

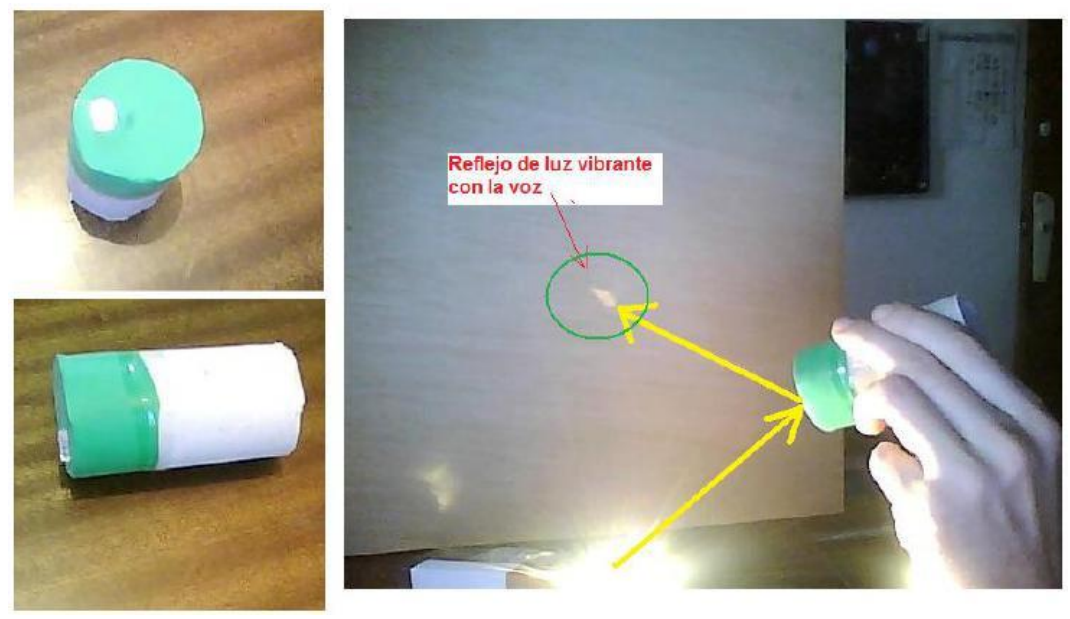

Cortamos el tubo de cartón recio, de unos 15 centímetros. Cortamos el globo, de manera que al estirarlo pueda ser colocado en un extremo del tubo, fijándolo con cinta adhesiva. De manera que cuando se habla por el tubo, el sonido de la voz hace vibrar el globo. Ahora, para poder ver las vibraciones, utilizamos el espejo diminuto, para eso con pegamento, se

fija el espejo al globo, colocando el espejo en el borde, mejor que en el centro.

De manera, que ahora, cuando se habla por el tubo, se hace vibrar el aire que hay dentro, que a su vez hace vibrar al globo, que a su vez hace vibrar al espejito.

Para terminar de ver las vibraciones, lo que se hace es en un lugar donde se pueda atenuar la luz ambiente, iluminando con la linterna el espejo, por un lado, de forma que la luz de la

linterna incida en el espejo, y éste refleje en la pared, al hablar por el tubo veremos las vibraciones de la voz en la pared.

#### Actividad

3) Determina una conclusión para cada experimento.

Cualquier consulta deberá escribir al correo lasese@sanjuan.edu.ar